تم تحميل وعرض المادة من ـ

## موقع واجباتهء www.wajibati.net

موقع واجباتب منصة تعليمية تساهم بنشر حل المناهج الدراسية بشكل متميز لترتقص بمجال التعليم على الإنترنت ويستطيع الطلاب تصفح حلول الكتب مباشرة لجميع المراحل التعليمية المختلفة

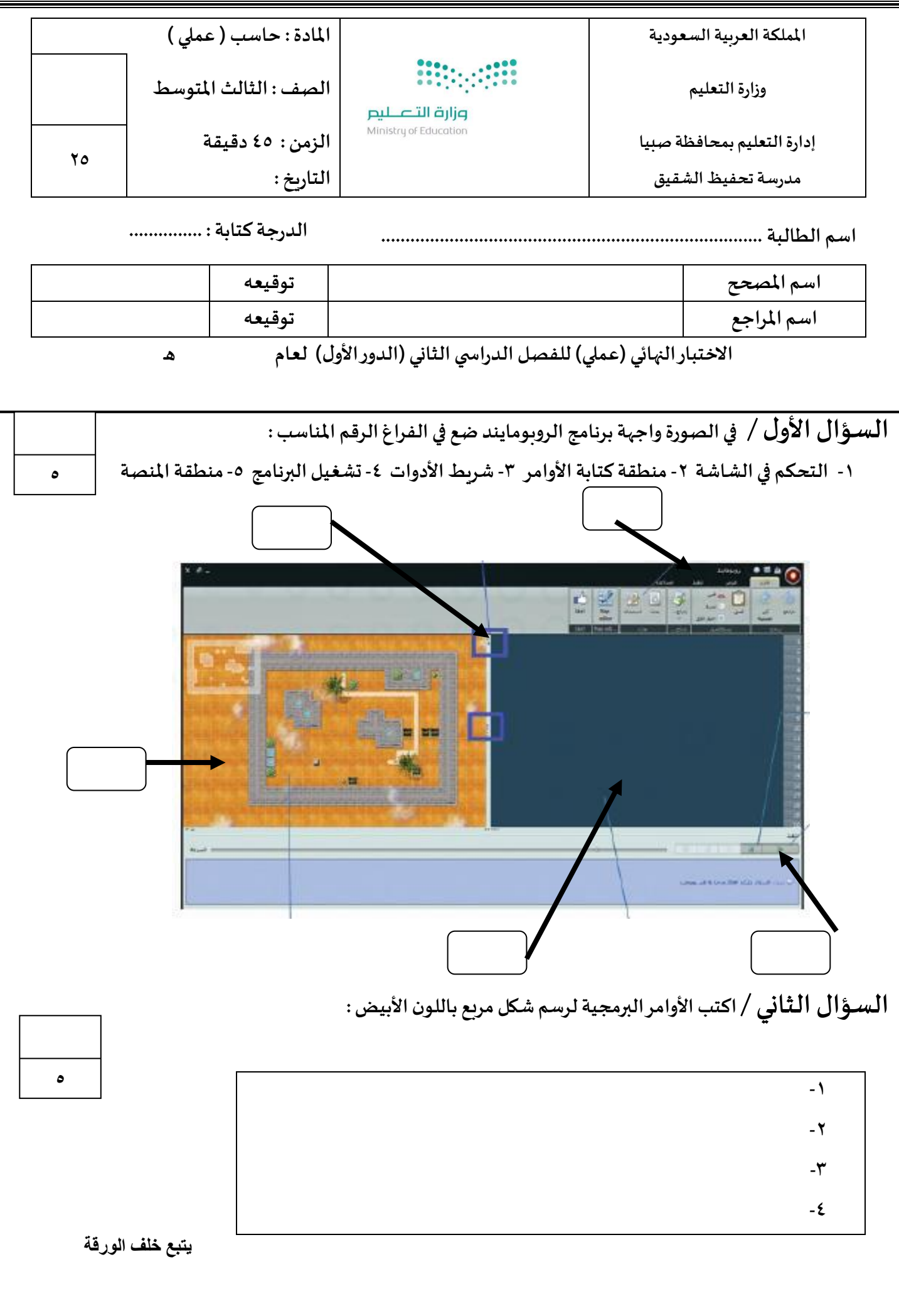

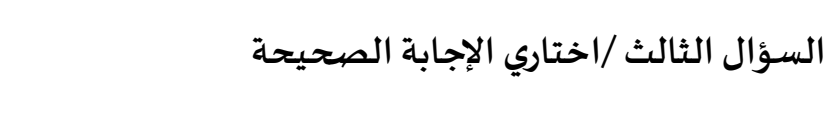

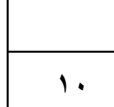

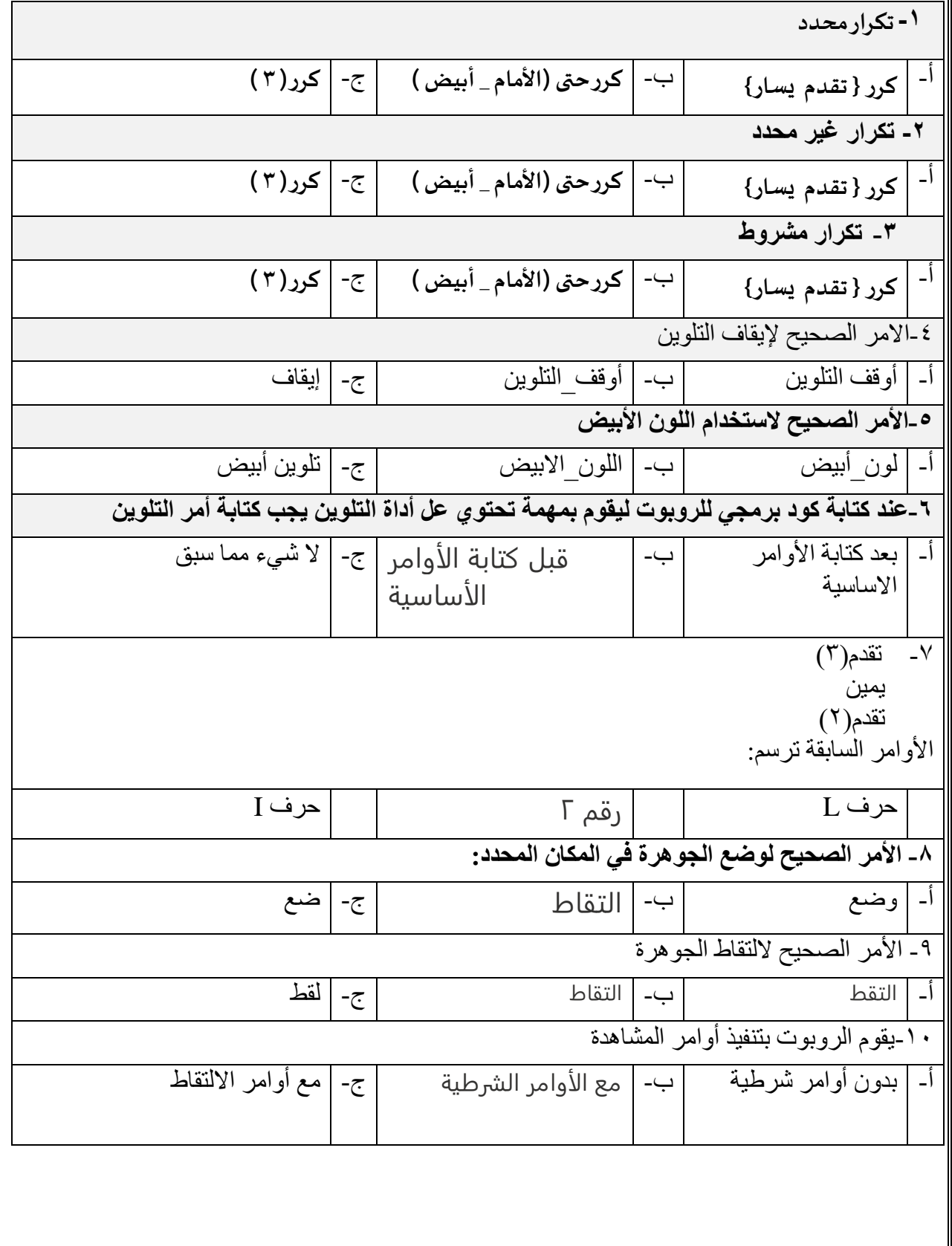

**السؤ ال الرابع: حددي الخطأ في الكود البرمجي التاليوصححيه, وماذا سوف ينفذ هذا الكود بعد التصحيح؟** 

**4**

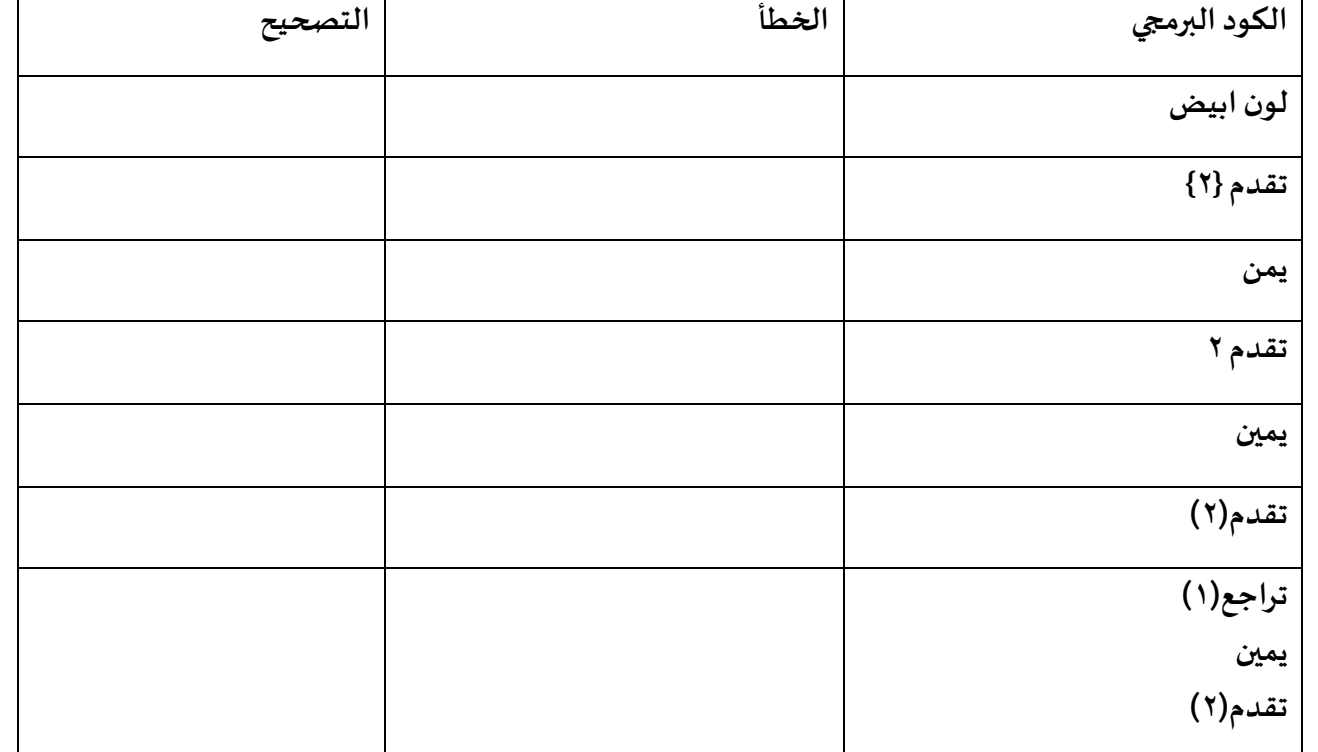

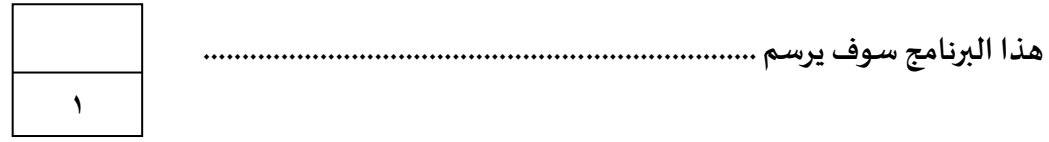

 **انتهت األسئلة**

 **مع تمنياتي للجميع بالتوفيق والنجاح**

 **معلمة املادة : انتصار الزهراني**